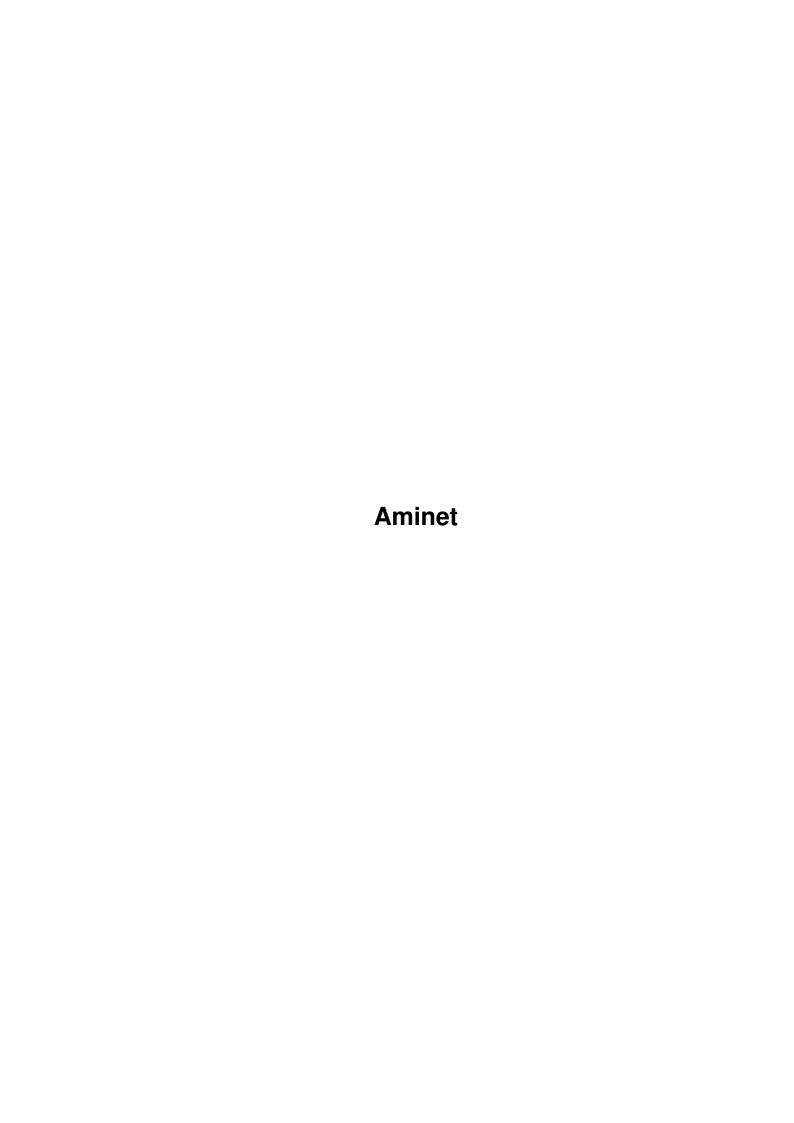

| COLLABORATORS |        |                 |           |  |  |
|---------------|--------|-----------------|-----------|--|--|
|               | TITLE: |                 |           |  |  |
|               |        |                 |           |  |  |
|               | Aminet |                 |           |  |  |
| ACTION        | NAME   | DATE            | SIGNATURE |  |  |
| WRITTEN BY    |        | August 10, 2022 |           |  |  |

|               | REVISION HISTORY |  |  |  |  |  |  |  |
|---------------|------------------|--|--|--|--|--|--|--|
| E DESCRIPTION | NAME             |  |  |  |  |  |  |  |
|               |                  |  |  |  |  |  |  |  |
|               |                  |  |  |  |  |  |  |  |
|               | E DESCRIPTION    |  |  |  |  |  |  |  |

# **Contents**

| 1 | Ami  | net                          | 1  |
|---|------|------------------------------|----|
|   | 1.1  | Aminet index by directory    | 1  |
|   | 1.2  | Business software            | 2  |
|   | 1.3  | Communications               | 2  |
|   | 1.4  | Gfx and sound demos          | 3  |
|   | 1.5  | Development software         | 3  |
|   | 1.6  | Disk/Harddisk tools          | 4  |
|   | 1.7  | Text documents               | 4  |
|   | 1.8  | Games                        | 4  |
|   | 1.9  | Graphics                     | 5  |
|   | 1.10 | Hardware                     | 5  |
|   | 1.11 | Miscellaneous                | 5  |
|   | 1.12 | Music modules                | 5  |
|   | 1.13 | Musical software             | 8  |
|   | 1.14 | Pictures                     | 8  |
|   | 1.15 | Text related                 | 9  |
|   | 1.16 | Utilities                    | 9  |
|   | 1.17 | Directory selection help     | 9  |
|   | 1.18 | File view help               | 10 |
|   | 1.19 | File on Aminet Set 1, disk B | 10 |
|   | 1.20 | File on Aminet Set 1, disk C | 10 |
|   | 1.21 | File on Aminet Set 1, disk D | 11 |
|   | 1.22 | File on Aminet Set 2, disk a | 11 |
|   | 1.23 | File on Aminet Set 2, disk b | 11 |
|   | 1.24 | File on Aminet Set 2, disk c | 11 |
|   | 1.25 | File on Aminet Set 2, disk d | 11 |
|   | 1.26 | File on Aminet Set 3, disk a | 12 |
|   | 1.27 | File on Aminet Set 3, disk b | 12 |
|   | 1.28 | File on Aminet Set 3, disk c | 12 |
|   | 1.29 | File on Aminet Set 3, disk d | 12 |

| 1.30 | File on Aminet Set 4, disk a | 12 |
|------|------------------------------|----|
| 1.31 | File on Aminet Set 4, disk b | 12 |
| 1.32 | File on Aminet Set 4, disk c | 13 |
| 1.33 | File on Aminet Set 4, disk d | 13 |
| 1.34 | File on Aminet Set 5, disk a | 13 |
| 1.35 | File on Aminet Set 5, disk b | 13 |
| 1.36 | File on Aminet Set 5, disk c | 13 |
| 1.37 | File on Aminet Set 5, disk d | 14 |
| 1.38 | File on Aminet Set 6, disk a | 14 |
| 1.39 | File on Aminet Set 6, disk b | 14 |
| 1.40 | File on Aminet Set 6, disk c | 14 |
| 1.41 | File on Aminet Set 6, disk d | 14 |
| 1.42 | File on Aminet Set 7, disk a | 14 |
|      | File on Aminet Set 7, disk b |    |
| 1.44 | File on Aminet Set 7, disk c | 15 |
| 1.45 | File on Aminet Set 7, disk d | 15 |
| 1.46 | File on Aminet Set 8, disk a | 15 |
| 1.47 | File on Aminet Set 8, disk b | 15 |
| 1.48 | File on Aminet Set 8, disk c | 16 |
|      | File on Aminet Set 8, disk d |    |
|      | File on Aminet Set 9, disk a |    |
|      | File on Aminet Set 9, disk b |    |
|      | File on Aminet Set 9, disk c |    |
|      | File on Aminet Set 9, disk d |    |
|      | File on Aminet CD 6          | 17 |
| 1.55 | File on Aminet CD 6          | 17 |
|      | File on Aminet CD 7          |    |
| 1.57 | File on Aminet CD 8          | 17 |
|      | File on Aminet CD 9          |    |
| 1.59 | File on Aminet CD 10         | 18 |
|      | File on Aminet CD 11         |    |
|      | File on Aminet CD 12         |    |
|      | File on Aminet CD 13         |    |
|      | File on Aminet CD 14         |    |
|      | File on Aminet CD 15         |    |
|      | File on Aminet CD 16         |    |
|      | File on Aminet CD 17         |    |
|      | File on Aminet CD 18         |    |
| 1.68 | File on Aminet CD 19         | 19 |

| 1.69 | File on Aminet CD 20 | 19 |
|------|----------------------|----|
| 1.70 | File on Aminet CD 21 | 20 |
| 1.71 | File on Aminet CD 22 | 20 |
| 1.72 | File on Aminet CD 23 | 20 |
| 1.73 | File on Aminet CD 24 | 20 |
| 1.74 | File on Aminet CD 25 | 20 |
| 1.75 | File on Aminet CD 26 | 20 |
| 1.76 | File on Aminet CD 27 | 21 |
| 1.77 | File on Aminet CD 28 | 21 |
| 1.78 | File on Aminet CD 29 | 21 |
| 1.79 | File on Aminet CD 30 | 21 |
| 1.80 | File on Aminet CD 31 | 21 |
| 1.81 | File on Aminet CD 32 | 22 |
| 1.82 | File on Aminet CD 33 | 22 |
| 1.83 | File on Aminet CD 34 | 22 |
| 1.84 | File on Aminet CD 35 | 22 |
| 1.85 | File on Aminet CD 36 | 22 |
| 1.86 | File on Aminet CD 37 | 22 |
| 1.87 | File on Aminet CD 38 | 23 |
| 1.88 | File on Aminet CD 39 | 23 |
| 1.89 | File on Aminet CD 40 | 23 |
| 1.90 | File on Aminet CD 41 | 23 |
| 1 91 | File on Aminet CD 42 | 23 |

Aminet 1 / 23

# **Chapter 1**

# **Aminet**

# 1.1 Aminet index by directory

mods

```
Aminet index by directory
Please choose a directory to view,
                                    search all or get
                This index contains 75194 files and was created on 6-May-01.
                 Business software
                 comm
                 Communications
                 demo
                 Gfx and sound demos
                 dev
                 Development software
                 disk
                 Disk/Harddisk tools
                 Text documents
                 game
                 Games
                 gfx
                 Graphics
                 hard
                 Hardware
                 misc
                 Miscellaneous
```

2/23 Aminet

Music modules

m11.S

Musical software

pix Pictures

text

Text related

util Utilities

#### 1.2 Business software

Please choose the subdirectory to view:

Cloanto software & support biz/cloan

biz/dbase Data base software

biz/demo Demo versions of commercial software

biz/dkg DarkAge software & support

biz/dopus Directory Opus files

biz/haage & Partner software & support

Misc business type soft biz/misc biz/p5 Phase5 software & support biz/patch Commercial software patches

biz/swood Softwood products

biz/titan Titan Computer software

## 1.3 Communications

comm/dlg

Please choose the subdirectory to view:

COMM Communications comm/ambos AmBoS (BBS) related comm/amiex Ami-Express BBS related

comm/bbs BBS programs comm/cnet CNET BBS related DLG BBS related

comm/envoy Envoy network software

comm/fido FIDO software

comm/irc Internet Relay Chat software

comm/mail Mailing soft comm/maxs MaxsBBS related comm/mebbs MEBBSNet BBS related comm/misc Misc communications comm/mmgr MailManager files

Networking comm/net comm/news Newsreaders

comm/tcp AmiTCP networking comm/term Terminal programs

Aminet 3 / 23

comm/thor Thor mail/news system
comm/ums Universal Message System
comm/uucp UUCP software

comm/www World Wide Web software
comm/xeno Xenolink BBS related

#### 1.4 Gfx and sound demos

Please choose the subdirectory to view:

demo/40k 40K intros demo/aga Demos requiring AGA chipset Belgian Scene Event files demo/bse demo/disk Demos on diskettes demo/ecs Demos for the ECS chip set demo/euro Euro demos in file form demo/file Single file demos demo/funet From the Funet collection demo/intro Intros demo/mag Demo coder magazines demo/mega Euro demos requiring floppies demo/par92 Demos from The Party 92 demo/slide Image oriented demos demo/sound Sound oriented demos Saturne Party 1996 demos demo/sp96 demo/ta95 The Assembly 1995 demos demo/ta96 The Assembly 1996 demos demo/ta97 The Assembly 1997 demos The Gathering 1993 demos demo/tg93 demo/tg95 The Gathering 1995 demos The Gathering 1996 demos demo/tg96 The Gathering 1997 demos demo/tg97 demo/tp94 Demos from The Party 94 demo/tp95 Demos from The Party 95 demo/tp96 Demos from The Party 96

# 1.5 Development software

demo/track Trackmos

Please choose the subdirectory to view:

dev/amos AMOS BASIC compiler dev/asm Assembly language related dev/basic BASIC language related dev/c C language related Cross development dev/cross Debugging software dev/debug dev/e E language related GNU C compiler dev/gcc dev/qui GUI builders dev/lang Various languages dev/m2 Modula-2 related

Aminet 4 / 23

dev/misc Misc development software dev/moni Monitors/disassemblers dev/mui MUI development software dev/obero Oberon related software dev/src Tutorial sources

# 1.6 Disk/Harddisk tools

Please choose the subdirectory to view:

disk/bakup Backup software
disk/cache Disk caching
disk/cdrom CD-ROM related software
disk/misc Various disk related tools
disk/moni Disk monitors
disk/optim Disk optimizers
disk/salv Disk recovery software

## 1.7 Text documents

Please choose the subdirectory to view:

docs/anno Announcement documents
docs/etext Project Gutenberg books
docs/help Help on various issues
docs/hyper Hypertext documents
docs/lists Lists and tables
docs/mags Magazines
docs/misc Various documents
docs/rview Amiga product reviews

# 1.8 Games

Please choose the subdirectory to view:

game/2play 2 and more player games game/actio Action games game/board Board games game/data Data files for games game/demo Demos of commercial games game/gag Gag programs game/hint Game hint documents game/jump Jump-n-run games game/misc Miscellaneous games game/patch Patches for games game/role Role, adventure games game/shoot Shoot-em-up games game/text Text adventures game/think Mind games game/wb Workbench games

Aminet 5 / 23

# 1.9 Graphics

Please choose the subdirectory to view:

gfx/3d 3D graphics software gfx/3dobj 3D objects

gfx/aga AGA chip set softwaare gfx/board Custom gfx board software

gfx/conv Gfx conversion tools

gfx/edit Paint programs
gfx/fract Fractals and Mandelbrots
gfx/ifx ImageFX related files
gfx/misc Misc graphics software
gfx/pbm Pbm+ gfx conversion
gfx/show Image/anim displayers

gfx/x11 Amiga X-Windows

#### 1.10 Hardware

Please choose the subdirectory to view:

hard/drivr Drivers for hardware hard/hack Selfmade hardware

hard/misc Misc hardware related files

## 1.11 Miscellaneous

Please choose the subdirectory to view:

misc/amag German Amiga Mag PD misc/antiq Nostalgic stuff misc/edu Educational software

mica/amu Emulations

misc/emu Emulations

misc/kids Children's software

misc/math Mathematics
misc/misc Uncategorizable
misc/sci Scientific software

misc/unix Amiga related UNIX software

# 1.12 Music modules

Please choose the subdirectory to view:

mods/32bit Mods by 32bit choonz

mods/4mat Mods by 4mat mods/8voic 8-voiced songs mods/airon Mods by Airon

mods/alpma Mods by Johan Alpmar mods/atmos Atmospheric mods Aminet 6 / 23

mods/aweso Mods by Dr Awesome mods/bhead Mods by Basehead mods/bladr Mods by Black Dragon mods/blk Mods by Black Shadow mods/blkha Mods by Blakkhar mods/boing Boing collection mods/boray Mods by Boray mods/casef Mods by Case & Filippetto mods/cato Mods by Don Cato mods/cels Mods by Celsius mods/chart Module hits mods/chip Mods without samples mods/chrom Mods by Chromag mods/chryl Mods by Chrylian mods/clawz Mods by Clawz mods/cloud Mods by Cloud mods/crash Mods by Crash Mods by Corrosion mods/crn Mods by CSM mods/csm mods/ctp Mods by Counterpoint mods/cutc Mods by Cutcreator mods/darde Mods by Fredius Darde mods/dean Mods by Dean mods/delor Mods by Delorean mods/demo Demo style music mods/dizzy Mods by Dizzy mods/dlusn Mods by D.Lusion mods/doh Mods by Doh mods/dream Dreamy mods mods/dremr Mods by Dreamer mods/dsx Mods by DSX mods/elbie Mods by Elbie mods/emax Mods by Emax mods/ephnx Mods by Euphonix mods/evrim Mods by Evrimsson mods/exprt Mods by Expert mods/facet Mods by Facet mods/fant Fantasy mods mods/fby Mods by Fabio Barzagli mods/fermx Mods by Fermix mods/fox2 Mods by The Fox II mods/funet Funet collection Funky/jazzy mods mods/funk mods/hardc Hardcore techno mods Mods by H.J.Ehrentraud mods/hje mods/house House mods mods/huezo Mods by Huezo mods/hw Mods by Hillware mods/inst Instruments for modules mods/instr Instrumental mods mods/jazz Jazzy mods mods/jogei Mods by Jogeir Liljedahl mods/jorma Mods by Da Jormas mods/jungl Jungle/Breakbeat mods Mods by Kure4Kancer mods/k4k Mods by Redd Kaa mods/kaa mods/lead Mods by LEAD

Aminet 7 / 23

Mods by Mark Salud mods/mark mods/maxym Mods by Maxym mods/med MED modules mods/melod Melodic modules mods/melom Mods by MeloManiac mods/midi Music in MIDI format mods/misc Miscellaneous songs mods/mnc Mods by Meanace Samples in MPEG format mods/mpg mods/mryo Mods by Mr. Yo mods/ncase Mods by Nutcase mods/neuro Mods by Neurodancer mods/nork Mods by Nork mods/ooze Mods by Ooze mods/otis Modules by Otis mods/panik Mods by Panik mods/pdy Mods by Prodigy Mods by Pirate Pete mods/pete mods/piano Piano mods mods/pop Pop music mods/pro Protracker songs mods/przk Mods by Parzek mods/punn Mods by Punnik Mods by Purgatory mods/purg mods/racoo Mods by Racoon mods/rated Misc rated modules mods/rebel Mods by Rebel Riffs Rock'n'Roll mods/rock mods/roz Mods by Roz mods/s3m Multichannel S3M mods mods/sbc Mods by Substance mods/sets Module collections mods/sidew Mods by Sidewinder mods/slc Mods by Slice mods/slow Slow/melodic mods mods/smq Mods by esemgy mods/smpl Sound samples mods/sonor Mods by Sonority mods/spark Mods by P.D. Spark mods/stame Mods by Stamen mods/symph Symphonie format mods mods/synth Synthesizer modules mods/techn Techno music mods/thend Mods by The End mods/toady Mods by Olivier Gonneau mods/tp96 Mods from The Party 1996 mods/tranc Trance techno mods mods/uns Mods by UnIsOn mods/vdo Mods by Voodoo Audio Group mods/voice Music with voices mods/vov Mods by Voyager mods/wmr Mods reviewed by WMR mods/xceed Mods by X-Ceed mods/xm Multichannel XM mods

Aminet 8 / 23

#### 1.13 Musical software

Please choose the subdirectory to view:

mus/edit Composing software
mus/midi MIDI software
mus/misc Miscellaneous
mus/play Sound players
mus/smpl Sound samples

#### 1.14 Pictures

Please choose the subdirectory to view:

pix/3dani 3D animations pix/addic Pictures by 3DAddict pix/anim Animations pix/art Hand drawn imagery pix/astro Astronomy pictures pix/back Backdrop images pix/bill Bill Graham traces pix/boot Boot pictures Clip art pix/clip pix/eps EPS structured clip art Eric Schwartz anims pix/eric pix/fauna Animals pix/fract Fractals pix/gicon GlowIcons Traces by Glenn J. Schworak pix/glenn Guardians traces pix/guard Traces by Heiko Popp pix/heiko pix/henz Traces by Patrick Henz pix/icon Icons and backdrops Illustrations pix/illu pix/imagi Imagine traces pix/irc The people on IRC The Ragtime Gallery pix/jake pix/jason Jason Jordache illustration Images of maps pix/map pix/mark Traces by Markus Kuhnen pix/misc Miscellaneous images MPEG video streams pix/mpg pix/mwb MagicWB icons Pics by Neville Rolle pix/nevil pix/nicon Icons in NewIcon format US national park maps pix/park Real3D traces pix/real3 pix/sport Sports pictures pix/textu Textures Pictures from The Party 1996 pix/tp96 pix/trace Raytraced pictures Pics/anims by Unreal pix/unrl Vehicle images pix/vehic pix/views Scenery, countries

Aminet 9 / 23

pix/wb Example WB screens

pix/wfm Art by William F. Maddock

#### 1.15 Text related

Please choose the subdirectory to view:

text/bfont Bitmap fonts

text/dtp Desk top publishing

text/edit Editors

text/font Fonts of all formats

text/hyper Hypertext tools

text/ifont Compugraphic IntelliFonts

text/misc Misc text software
text/pfont Adobe Postscribt fonts

text/print Printing tools
text/show Text displayers

text/tex TeX formatting package

# 1.16 Utilities

Please choose the subdirectory to view:

util Utilities

util/app Appicons, appwindows

util/arc Archivers

util/batch Script software util/blank Screen blankers

util/boot Startup sequence software
util/cdity Commodity type software
util/cli Command line interface

util/conv File conversion
util/crypt Encryption tools
util/dir Directory utilities
util/dtype Datatypes for OS 3.x

util/gnu GNU utilities
util/libs Libraries
util/misc Miscellaneous
util/moni System monitors
util/mouse Mouse accelerators

util/pack Packers
util/rexx AREXX tools
util/shell Shells

util/sys Commo file replacements

util/time Clocks and timing util/virus Virus checkers util/wb Workbench utilities

# 1.17 Directory selection help

Aminet 10 / 23

This the index of all files on all CDs sorted by directory.

This version of the complete Aminet index is sorted by directory. Just select the directory and subdirectory to view.

Help on the format of the file lists, and on what will happen when you click the archive name or description, is available here

Press 'Retrace' to get back.

# 1.18 File view help

In all the index files except the toplevel one, clicking the archive name brings up a requester that asks you wheter to view or to unpack that archive to the directory selected in 'Prefs' (default is RAM:), where a new directory will be created for it so you can clean up easily.

The top level 'Index', the 'Readme' and the various Guides are different. There, clicking the archive name will directly view the file. Viewing means:

- Show the graphics inside an archive (directory pix/)
- Play the sounds inside an archive (directory mods/)
- Display the texts inside an archive (directory docs/)
- Extract the archive to RAM: (all other directories)

Also, you can click the description of the archive to view the .readme of the same archive. Note that entries with a  $\ast$  in front of the description are not present on this CD (for example in the complete Aminet index). However if you click them anyway, you will be informed what other CDs this file can be found on.

Some index files have a 'C' column that shows what CD a certain file can be found on. Upper case letter (ABCD) indicate Aminet Set 1, while lower case letters (abcd) refer to Aminet Set 2.

Press 'Retrace' to get back.

# 1.19 File on Aminet Set 1, disk B

File on Aminet Set 1, disk B

Sorry, but the file you selected is not present on this CD. It can, however, be found on Aminet Set 1, Disk B. If you don't have Aminet Set 1 yet, you may want to read this info about it.

## 1.20 File on Aminet Set 1, disk C

Aminet 11 / 23

File on Aminet Set 1, disk C

Sorry, but the file you selected is not present on this CD. It can, however, be found on Aminet Set 1, Disk C. If you don't have Aminet Set 1 yet, you may want to read this info about it.

# 1.21 File on Aminet Set 1, disk D

File on Aminet Set 1, disk D

Sorry, but the file you selected is not present on this CD. It can, however, be found on Aminet Set 1, Disk D. If you don't have Aminet Set 1 yet, you may want to read this info about it.

# 1.22 File on Aminet Set 2, disk a

File on Aminet Set 2, disk a

Sorry, but the file you selected is not present on this CD. It can, however, be found on Aminet Set 2, Disk a. If you don't have Aminet Set 2 yet, you may want to read this info about it.

# 1.23 File on Aminet Set 2, disk b

File on Aminet Set 2, disk b

Sorry, but the file you selected is not present on this CD. It can, however, be found on Aminet Set 2, Disk b. If you don't have Aminet Set 2 yet, you may want to read this info about it.

## 1.24 File on Aminet Set 2, disk c

File on Aminet Set 2, disk c

Sorry, but the file you selected is not present on this CD. It can, however, be found on Aminet Set 2, Disk c. If you don't have Aminet Set 2 yet, you may want to read this info about it.

# 1.25 File on Aminet Set 2, disk d

File on Aminet Set 2, disk d

Sorry, but the file you selected is not present on this CD. It can, however, be found on Aminet Set 2, Disk d. If you don't have Aminet Set 2 yet, you may want to read this info about it.

Aminet 12 / 23

# 1.26 File on Aminet Set 3, disk a

File on Aminet Set 3, disk a

Sorry, but the file you selected is not present on this CD. It can, however, be found on Aminet Set 3, Disk a. If you don't have Aminet Set 3 yet, you may want to read this info about it.

# 1.27 File on Aminet Set 3, disk b

File on Aminet Set 3, disk b

Sorry, but the file you selected is not present on this CD. It can, however, be found on Aminet Set 3, Disk b. If you don't have Aminet Set 3 yet, you may want to read this info about it.

# 1.28 File on Aminet Set 3, disk c

File on Aminet Set 3, disk c

Sorry, but the file you selected is not present on this CD. It can, however, be found on Aminet Set 3, Disk c. If you don't have Aminet Set 3 yet, you may want to read this info about it.

# 1.29 File on Aminet Set 3, disk d

File on Aminet Set 3, disk d

Sorry, but the file you selected is not present on this CD. It can, however, be found on Aminet Set 3, Disk d. If you don't have Aminet Set 3 yet, you may want to read this info about it.

## 1.30 File on Aminet Set 4, disk a

File on Aminet Set 4, disk a

Sorry, but the file you selected is not present on this CD. It can, however, be found on Aminet Set 4, Disk a. If you don't have Aminet Set 4 yet, you may want to read this info about it.

# 1.31 File on Aminet Set 4, disk b

Aminet 13 / 23

File on Aminet Set 4, disk b

Sorry, but the file you selected is not present on this CD. It can, however, be found on Aminet Set 4, Disk b. If you don't have Aminet Set 4 yet, you may want to read this info about it.

# 1.32 File on Aminet Set 4, disk c

File on Aminet Set 4, disk c

Sorry, but the file you selected is not present on this CD. It can, however, be found on Aminet Set 4, Disk c. If you don't have Aminet Set 4 yet, you may want to read this info about it.

# 1.33 File on Aminet Set 4, disk d

File on Aminet Set 4, disk d

Sorry, but the file you selected is not present on this CD. It can, however, be found on Aminet Set 4, Disk d. If you don't have Aminet Set 4 yet, you may want to read this info about it.

# 1.34 File on Aminet Set 5, disk a

File on Aminet Set 5, disk a

Sorry, but the file you selected is not present on this CD. It can, however, be found on Aminet Set 5, Disk a. If you don't have Aminet Set 5 yet, you may want to read this info about it.

## 1.35 File on Aminet Set 5, disk b

File on Aminet Set 5, disk b

Sorry, but the file you selected is not present on this CD. It can, however, be found on Aminet Set 5, Disk b. If you don't have Aminet Set 5 yet, you may want to read this info about it.

# 1.36 File on Aminet Set 5, disk c

File on Aminet Set 5, disk c

Sorry, but the file you selected is not present on this CD. It can, however, be found on Aminet Set 5, Disk c. If you don't have Aminet Set 5 yet, you may want to read this info about it.

Aminet 14 / 23

# 1.37 File on Aminet Set 5, disk d

File on Aminet Set 5, disk d

Sorry, but the file you selected is not present on this CD. It can, however, be found on Aminet Set 5, Disk d. If you don't have Aminet Set 5 yet, you may want to read this info about it.

# 1.38 File on Aminet Set 6, disk a

File on Aminet Set 6, disk a

Sorry, but the file you selected is not present on this CD. It can, however, be found on Aminet Set 6, Disk a. If you don't have Aminet Set 6 yet, you may want to read this info about it.

# 1.39 File on Aminet Set 6, disk b

File on Aminet Set 6, disk b

Sorry, but the file you selected is not present on this CD. It can, however, be found on Aminet Set 6, Disk b. If you don't have Aminet Set 6 yet, you may want to read this info about it.

# 1.40 File on Aminet Set 6, disk c

File on Aminet Set 6, disk c

Sorry, but the file you selected is not present on this CD. It can, however, be found on Aminet Set 6, Disk c. If you don't have Aminet Set 6 yet, you may want to read this info about it.

## 1.41 File on Aminet Set 6, disk d

File on Aminet Set 6, disk d

Sorry, but the file you selected is not present on this CD. It can, however, be found on Aminet Set 6, Disk d. If you don't have Aminet Set 6 yet, you may want to read this info about it.

# 1.42 File on Aminet Set 7, disk a

Aminet 15 / 23

File on Aminet Set 7, disk a

Sorry, but the file you selected is not present on this CD. It can, however, be found on Aminet Set 7, Disk a. If you don't have Aminet Set 7 yet, you may want to read this info about it.

# 1.43 File on Aminet Set 7, disk b

File on Aminet Set 7, disk b

Sorry, but the file you selected is not present on this CD. It can, however, be found on Aminet Set 7, Disk b. If you don't have Aminet Set 7 yet, you may want to read this info about it.

# 1.44 File on Aminet Set 7, disk c

File on Aminet Set 7, disk c

Sorry, but the file you selected is not present on this CD. It can, however, be found on Aminet Set 7, Disk c. If you don't have Aminet Set 7 yet, you may want to read this info about it.

# 1.45 File on Aminet Set 7, disk d

File on Aminet Set 7, disk d

Sorry, but the file you selected is not present on this CD. It can, however, be found on Aminet Set 7, Disk d. If you don't have Aminet Set 7 yet, you may want to read this info about it.

## 1.46 File on Aminet Set 8, disk a

File on Aminet Set 8, disk a

Sorry, but the file you selected is not present on this CD. It can, however, be found on Aminet Set 8, Disk a. If you don't have Aminet Set 8 yet, you may want to read this info about it.

# 1.47 File on Aminet Set 8, disk b

File on Aminet Set 8, disk b

Sorry, but the file you selected is not present on this CD. It can, however, be found on Aminet Set 8, Disk b. If you don't have Aminet Set 8 yet, you may want to read this info about it.

Aminet 16 / 23

# 1.48 File on Aminet Set 8, disk c

File on Aminet Set 8, disk c

Sorry, but the file you selected is not present on this CD. It can, however, be found on Aminet Set 8, Disk c. If you don't have Aminet Set 8 yet, you may want to read this info about it.

# 1.49 File on Aminet Set 8, disk d

File on Aminet Set 8, disk d

Sorry, but the file you selected is not present on this CD. It can, however, be found on Aminet Set 8, Disk d. If you don't have Aminet Set 8 yet, you may want to read this info about it.

# 1.50 File on Aminet Set 9, disk a

File on Aminet Set 9, disk a

Sorry, but the file you selected is not present on this CD. It can, however, be found on Aminet Set 9, Disk a. If you don't have Aminet Set 9 yet, you may want to read this info about it.

# 1.51 File on Aminet Set 9, disk b

File on Aminet Set 9, disk b

Sorry, but the file you selected is not present on this CD. It can, however, be found on Aminet Set 9, Disk b. If you don't have Aminet Set 9 yet, you may want to read this info about it.

## 1.52 File on Aminet Set 9, disk c

File on Aminet Set 9, disk c

Sorry, but the file you selected is not present on this CD. It can, however, be found on Aminet Set 9, Disk c. If you don't have Aminet Set 9 yet, you may want to read this info about it.

# 1.53 File on Aminet Set 9, disk d

Aminet 17 / 23

File on Aminet Set 9, disk d

Sorry, but the file you selected is not present on this CD. It can, however, be found on Aminet Set 9, Disk d. If you don't have Aminet Set 9 yet, you may want to read this info about it.

#### 1.54 File on Aminet CD 6

File on CD 6

Sorry, but the file you selected is not present on this CD. It can, however, be found on Aminet CD 6. If you don't have Aminet CD 6 yet, you may want to read this info about it.

## 1.55 File on Aminet CD 6

File on CD 6

Sorry, but the file you selected is not present on this CD. It can, however, be found on Aminet CD 6. If you don't have Aminet CD 6 yet, you may want to read this info about it.

## 1.56 File on Aminet CD 7

File on CD 7

Sorry, but the file you selected is not present on this CD. It can, however, be found on Aminet CD 7. If you don't have Aminet CD 7 yet, you may want to read this info about it.

## 1.57 File on Aminet CD 8

File on CD 8

Sorry, but the file you selected is not present on this CD. It can, however, be found on Aminet CD 8. If you don't have Aminet CD 8 yet, you may want to read this info about it.

# 1.58 File on Aminet CD 9

File on CD 9

Sorry, but the file you selected is not present on this CD. It can, however, be found on Aminet CD 9. If you don't have Aminet CD 9 yet, you may want to read this info about it.

Aminet 18 / 23

## 1.59 File on Aminet CD 10

File on CD 10

Sorry, but the file you selected is not present on this CD. It can, however, be found on Aminet CD 10. If you don't have Aminet CD 10 yet, you may want to read this info about it.

# 1.60 File on Aminet CD 11

File on CD 11

Sorry, but the file you selected is not present on this CD. It can, however, be found on Aminet CD 11. If you don't have Aminet CD 11 yet, you may want to read this info about it.

#### 1.61 File on Aminet CD 12

File on CD 12

Sorry, but the file you selected is not present on this CD. It can, however, be found on Aminet CD 12. If you don't have Aminet CD 12 yet, you may want to read this info about it.

## 1.62 File on Aminet CD 13

File on CD 13

Sorry, but the file you selected is not present on this CD. It can, however, be found on Aminet CD 13. If you don't have Aminet CD 13 yet, you may want to read this info about it.

## 1.63 File on Aminet CD 14

File on CD 14

Sorry, but the file you selected is not present on this CD. It can, however, be found on Aminet CD 14. If you don't have Aminet CD 14 yet, you may want to read this info about it.

# 1.64 File on Aminet CD 15

Aminet 19 / 23

File on CD 15

Sorry, but the file you selected is not present on this CD. It can, however, be found on Aminet CD 15. If you don't have Aminet CD 15 yet, you may want to read this info about it.

#### 1.65 File on Aminet CD 16

File on CD 16

Sorry, but the file you selected is not present on this CD. It can, however, be found on Aminet CD 16. If you don't have Aminet CD 16 yet, you may want to read this info about it.

## 1.66 File on Aminet CD 17

File on CD 17

Sorry, but the file you selected is not present on this CD. It can, however, be found on Aminet CD 17. If you don't have Aminet CD 17 yet, you may want to read this info about it.

## 1.67 File on Aminet CD 18

File on CD 18

Sorry, but the file you selected is not present on this CD. It can, however, be found on Aminet CD 18. If you don't have Aminet CD 18 yet, you may want to read this info about it.

## 1.68 File on Aminet CD 19

File on CD 19

Sorry, but the file you selected is not present on this CD. It can, however, be found on Aminet CD 19. If you don't have Aminet CD 19 yet, you may want to read this info about it.

# 1.69 File on Aminet CD 20

File on CD 20

Sorry, but the file you selected is not present on this CD. It can, however, be found on Aminet CD 20. If you don't have Aminet CD 20 yet, you may want to read this info about it.

Aminet 20 / 23

## 1.70 File on Aminet CD 21

File on CD 21

Sorry, but the file you selected is not present on this CD. It can, however, be found on Aminet CD 21. If you don't have Aminet CD 21 yet, you may want to read this info about it.

# 1.71 File on Aminet CD 22

File on CD 22

Sorry, but the file you selected is not present on this CD. It can, however, be found on Aminet CD 22. If you don't have Aminet CD 22 yet, you may want to read this info about it.

#### 1.72 File on Aminet CD 23

File on CD 23

Sorry, but the file you selected is not present on this CD. It can, however, be found on Aminet CD 23. If you don't have Aminet CD 23 yet, you may want to read this info about it.

## 1.73 File on Aminet CD 24

File on CD 24

Sorry, but the file you selected is not present on this CD. It can, however, be found on Aminet CD 24. If you don't have Aminet CD 24 yet, you may want to read this info about it.

## 1.74 File on Aminet CD 25

File on CD 25

Sorry, but the file you selected is not present on this CD. It can, however, be found on Aminet CD 25. If you don't have Aminet CD 25 yet, you may want to read this info about it.

# 1.75 File on Aminet CD 26

Aminet 21 / 23

File on CD 26

Sorry, but the file you selected is not present on this CD. It can, however, be found on Aminet CD 26. If you don't have Aminet CD 26 yet, you may want to read this info about it.

#### 1.76 File on Aminet CD 27

File on CD 27

Sorry, but the file you selected is not present on this CD. It can, however, be found on Aminet CD 27. If you don't have Aminet CD 27 yet, you may want to read this info about it.

# 1.77 File on Aminet CD 28

File on CD 28

Sorry, but the file you selected is not present on this CD. It can, however, be found on Aminet CD 28. If you don't have Aminet CD 28 yet, you may want to read this info about it.

## 1.78 File on Aminet CD 29

File on CD 29

Sorry, but the file you selected is not present on this CD. It can, however, be found on Aminet CD 29. If you don't have Aminet CD 29 yet, you may want to read this info about it.

## 1.79 File on Aminet CD 30

File on CD 30

Sorry, but the file you selected is not present on this CD. It can, however, be found on Aminet CD 30. If you don't have Aminet CD 30 yet, you may want to read this info about it.

# 1.80 File on Aminet CD 31

File on CD 31

Sorry, but the file you selected is not present on this CD. It can, however, be found on Aminet CD 31. If you don't have Aminet CD 31 yet, you may want to read this info about it.

Aminet 22 / 23

## 1.81 File on Aminet CD 32

File on CD 32

Sorry, but the file you selected is not present on this CD. It can, however, be found on Aminet CD 32. If you don't have Aminet CD 32 yet, you may want to read this info about it.

# 1.82 File on Aminet CD 33

File on CD 33

Sorry, but the file you selected is not present on this CD. It can, however, be found on Aminet CD 33. If you don't have Aminet CD 33 yet, you may want to read this info about it.

#### 1.83 File on Aminet CD 34

File on CD 34

Sorry, but the file you selected is not present on this CD. It can, however, be found on Aminet CD 34. If you don't have Aminet CD 34 yet, you may want to read this info about it.

## 1.84 File on Aminet CD 35

File on CD 35

Sorry, but the file you selected is not present on this CD. It can, however, be found on Aminet CD 35. If you don't have Aminet CD 35 yet, you may want to read this info about it.

## 1.85 File on Aminet CD 36

File on CD 36

Sorry, but the file you selected is not present on this CD. It can, however, be found on Aminet CD 36. If you don't have Aminet CD 36 yet, you may want to read this info about it.

#### 1.86 File on Aminet CD 37

Aminet 23 / 23

File on CD 37

Sorry, but the file you selected is not present on this CD. It can, however, be found on Aminet CD 37. If you don't have Aminet CD 37 yet, you may want to read this info about it.

#### 1.87 File on Aminet CD 38

File on CD 38

Sorry, but the file you selected is not present on this CD. It can, however, be found on Aminet CD 38. If you don't have Aminet CD 38 yet, you may want to read this info about it.

## 1.88 File on Aminet CD 39

File on CD 39

Sorry, but the file you selected is not present on this CD. It can, however, be found on Aminet CD 39. If you don't have Aminet CD 39 yet, you may want to read this info about it.

#### 1.89 File on Aminet CD 40

File on CD 40

Sorry, but the file you selected is not present on this CD. It can, however, be found on Aminet CD 40. If you don't have Aminet CD 40 yet, you may want to read this info about it.

#### 1.90 File on Aminet CD 41

File on CD 41

Sorry, but the file you selected is not present on this CD. It can, however, be found on Aminet CD 41. If you don't have Aminet CD 41 yet, you may want to read this info about it.

# 1.91 File on Aminet CD 42

File on CD 42

Sorry, but the file you selected is not present on this CD. It can, however, be found on Aminet CD 42. If you don't have Aminet CD 42 yet, you may want to read this info about it.